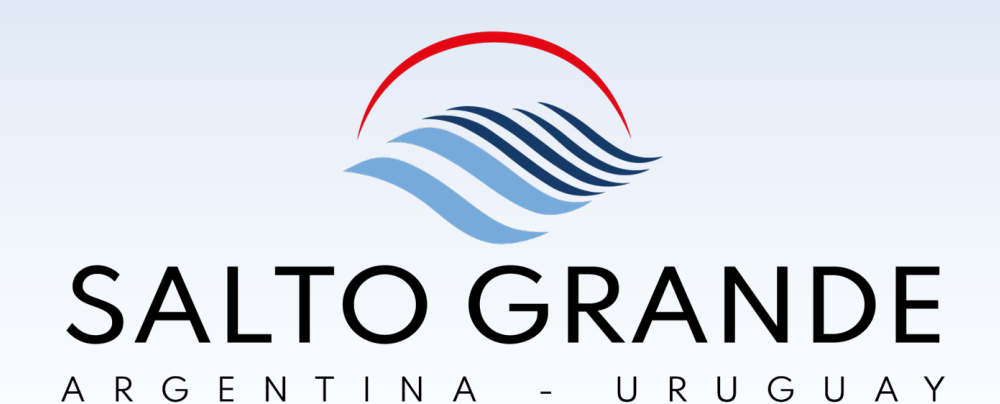

### V ISIBILIDAD EN LA BUSINESS NETWORK

ARIBA DISCOVERY

### ÍNDICE:

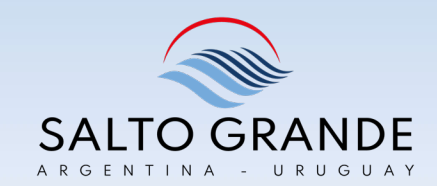

- **1. Introducción**
- **2. Vender en Ariba Business Network**
- **3. ¿Cuál es el costo de Ariba Discovery?**
- **4. Primer Ingreso a SAP Ariba Discovery**
- **5. Registrarse en SAP Ariba Discovery**
- **6. Ingreso a SAP Ariba Discovery desde su cuenta Ariba**

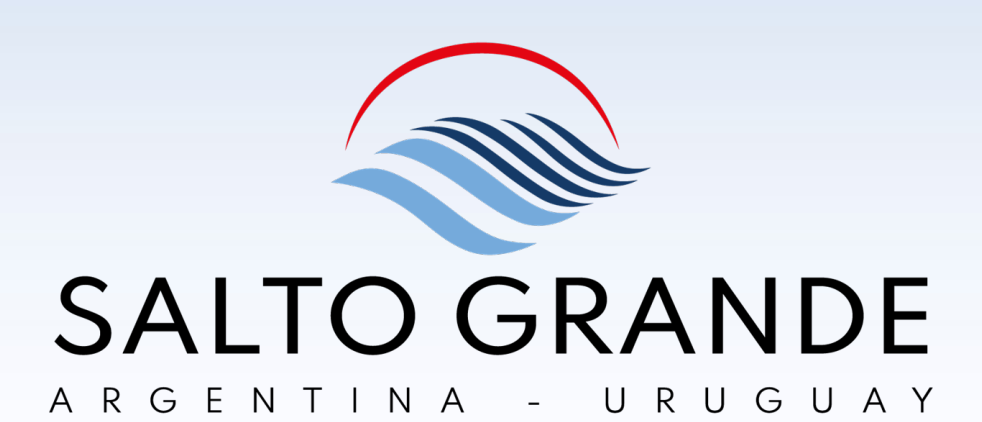

# INTRODUCCIÓN

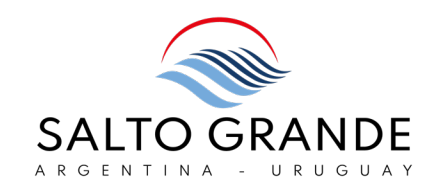

Comoproveedor en Ariba Network, usted accede al mercado B2B más grande del mundo, con millones de empresas que hacen negocios en un volumen que supera en más del doble el volumen de Amazon, Alibaba y eBay combinados.

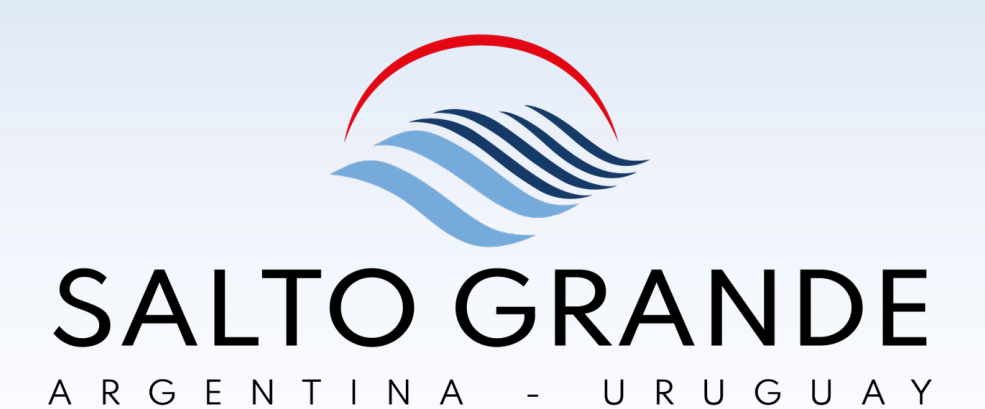

## VENDER EN ARIBA NETWORK

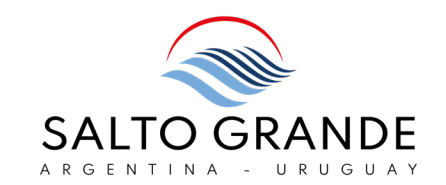

SAP Ariba pone su empresa frente a clientes rentables que están listos para comprar.

Cuando se conecta a Ariba Network, se conecta rápidamente a una red global de millones de empresas.

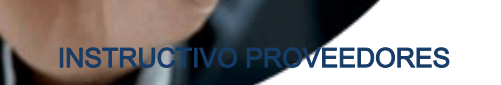

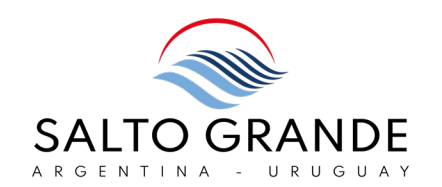

Todos los días, miles de compradores de las principales empresas del mundo utilizan este servicio de intermediación comercial para obtener bienes y servicios.

Eso ayuda a los proveedores participantes en más de 20.000 categorías a encontrar clientes potenciales valorados en miles de millones de dólares en nuevos negocios cada año. Únase a ellos hoy: el registro es gratuito y es fácil crear su perfil en línea.

SAP Ariba Discovery puede ayudarlo a aumentar las ventas:

- Conectándolo con compradores que quieren lo que ofrece
- Enviándole automáticamente clientes potenciales de alta calidad
- Haciendo que su proceso de licitación sea más eficiente

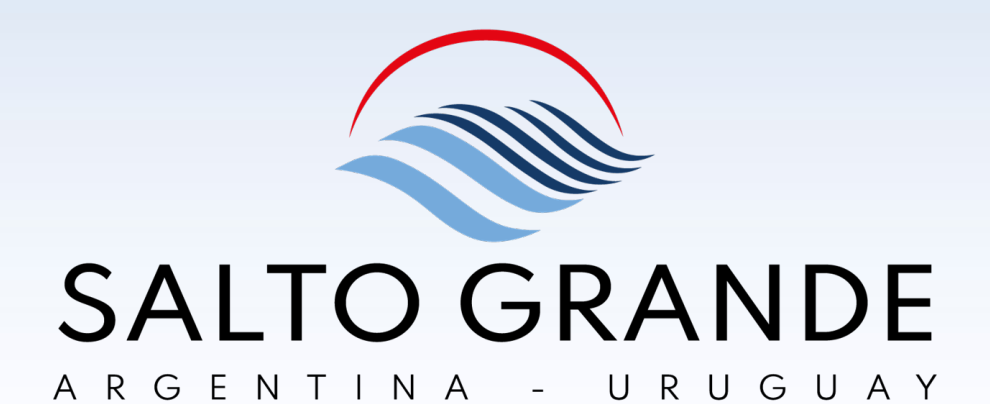

# ¿CUÁL ES EL COSTO DE SAP ARIBA DISCOVERY?

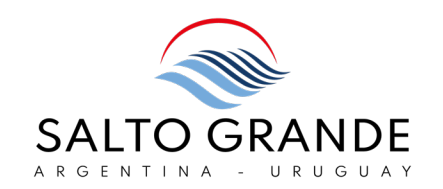

Los proveedores pueden registrarse en SAP Ariba Discovery para obtener una cuenta gratuita con los servicios estándar, incluidos los precios a la carta para responder a las publicaciones según el tamaño del acuerdo, o comprar un paquete de membresía premium Advantage o Avantage Plus que ofrece capacidades mejoradas de ventas y marketing.

(vea https:/ / service.ariba.com/ Discovery.aw/ ad/ upgradeProfile para más detalles).

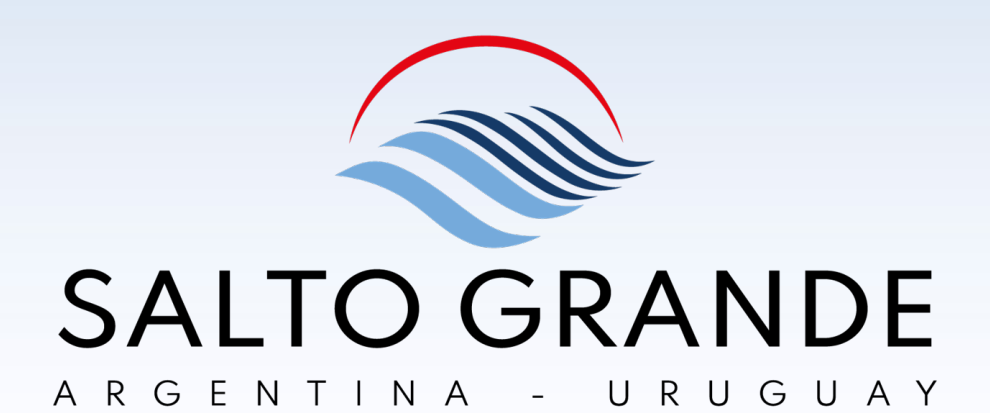

## PRIMER INGRESO A SAP ARIBA DISCOVERY

Ingrese a través de este enlaceouí.

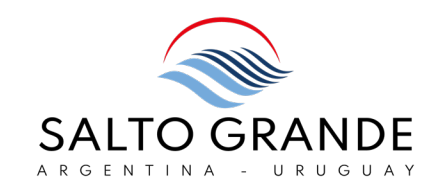

### • NO ES NECESARIO HABERSE REGISTRADO PARA VISUALIZAR OPORTUNIDADES DE NEGOCIO.

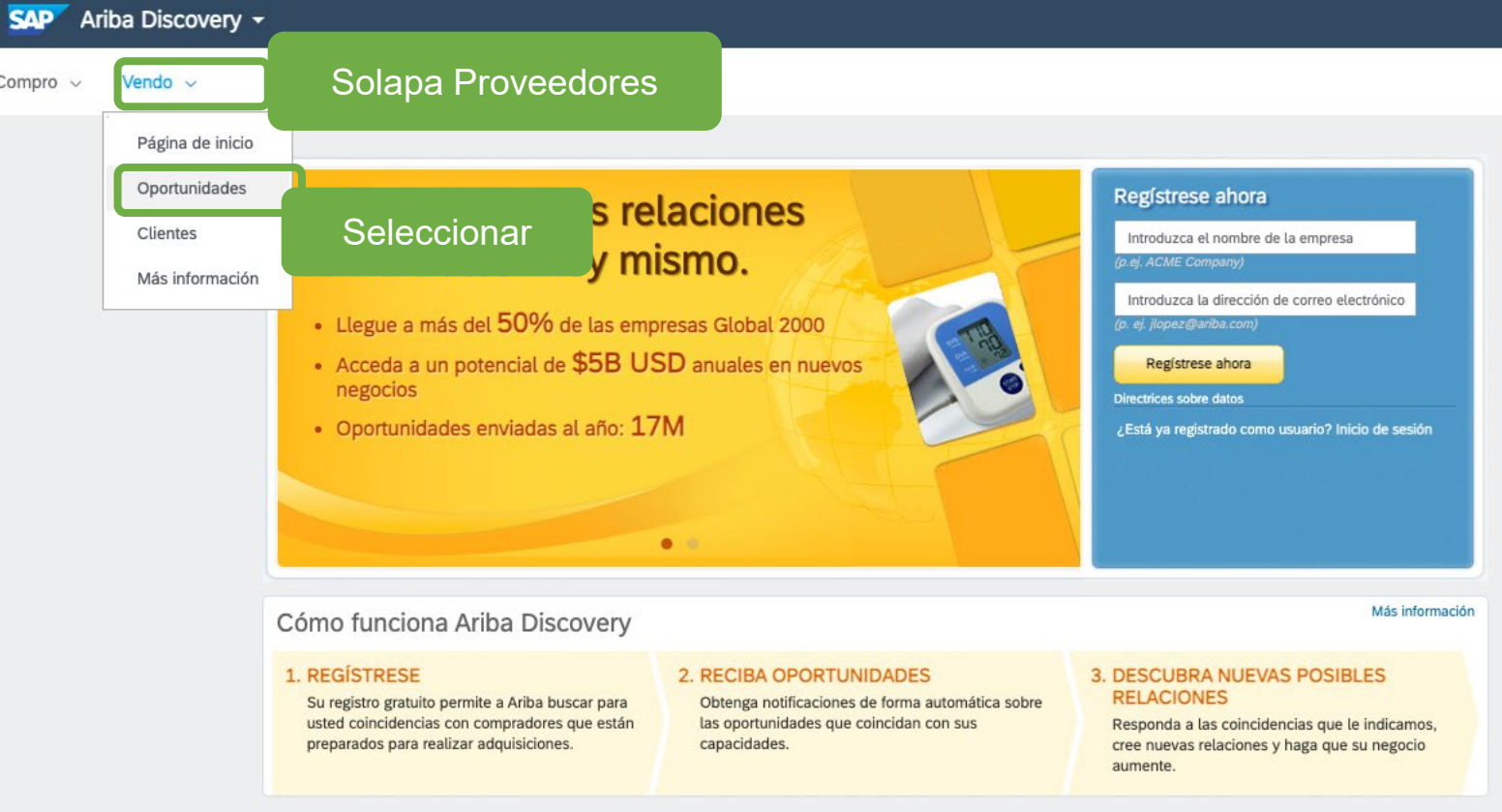

#### Ariba Discovery ~ **SAP**

Compro  $\sim$ Vendo  $\sim$ 

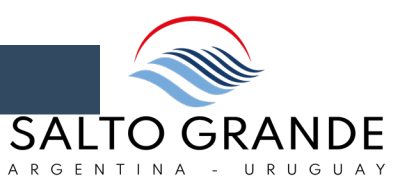

La búsqueda avanzada le permitirá identificar oportunidades de negocio en su territorio y según su rubro de actividad.

#### Descubra nuevas oportunidades de negocio

#### Deje que le conecten con compradores activos y abra las puertas a 350 mil millones de dólares de capacidad adquisitiva

Ariba Discovery realizará coincidencias entre las capacidades de su empresa y las oportunidades de negocio reales de empresas líderes a nivel mundial. No pierda el tiempo concentrando sus esfuerzos en posibles clientes que no están preparados para comprar. Concentre sus esfuerzos en Ariba Discovery, y preséntese de forma rápida y eficiente a compradores de importancia.

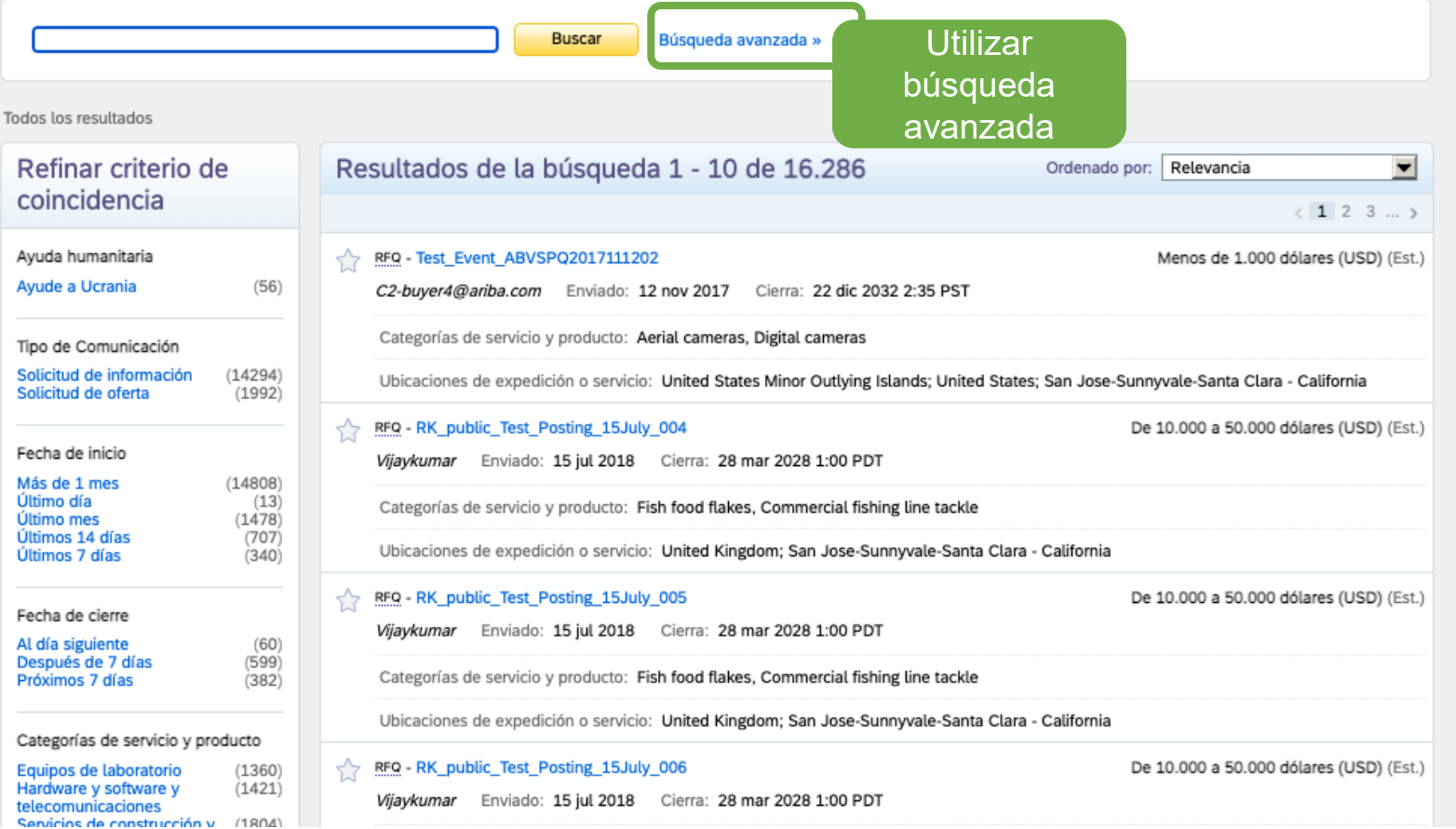

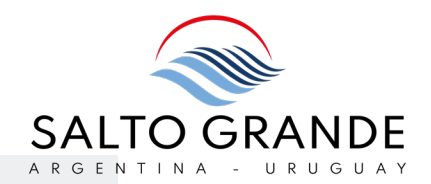

### Descubra nuevas oportunidades de negocio

#### Deje que le conecten con compradores activos y abra las puertas a 350 mil millones de dólares de capacidad adquisitiva

Ariba Discovery realizará coincidencias entre las capacidades de su empresa y las oportunidades de negocio reales de empresas líderes a nivel mundial. No pierda el tiempo concentrando sus esfuerzos en posibles clientes que no están preparados para comprar. Concentre sus esfuerzos en Ariba Discovery, y preséntese de forma rápida y eficiente a compradores de importancia.

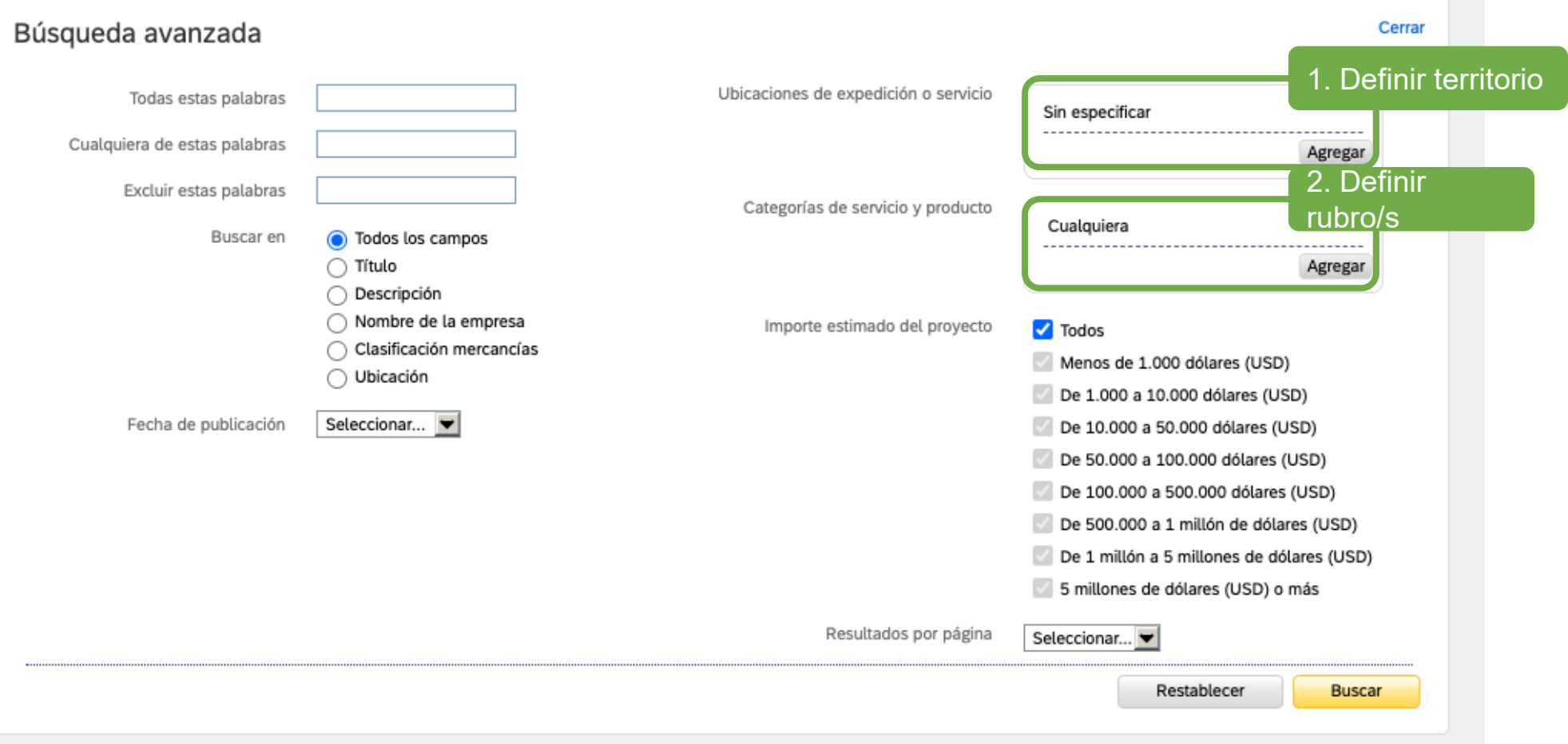

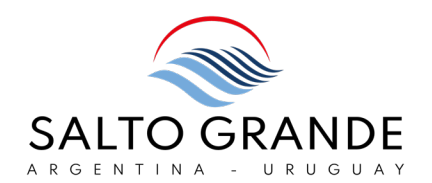

### Selección de ubicación

Haga clic en el país que desee agregar y luego en Agregar. Los estados o provincias se muestran haciendo clic en un país. Haga clic en Aceptar para guardar los cambios.

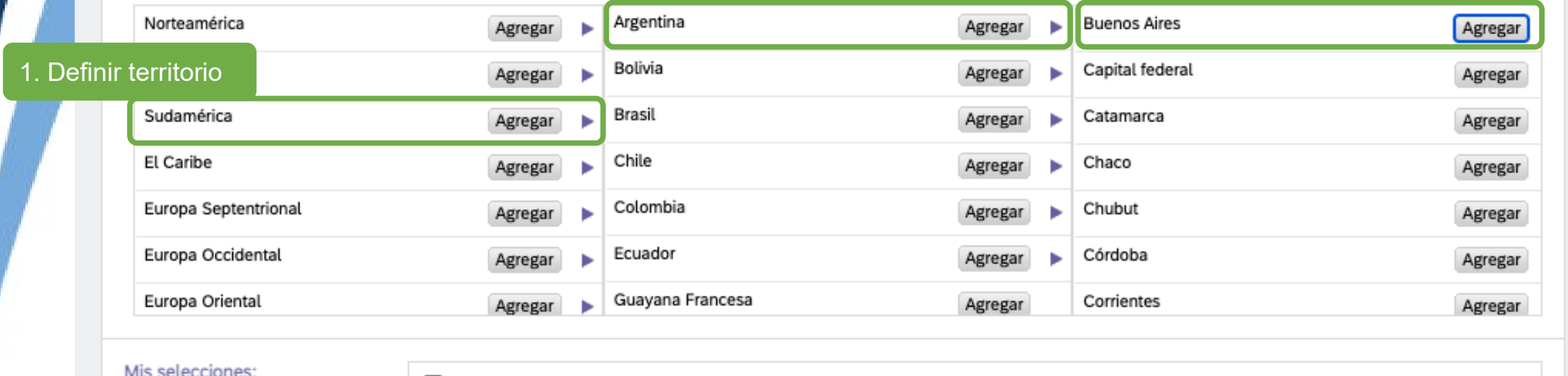

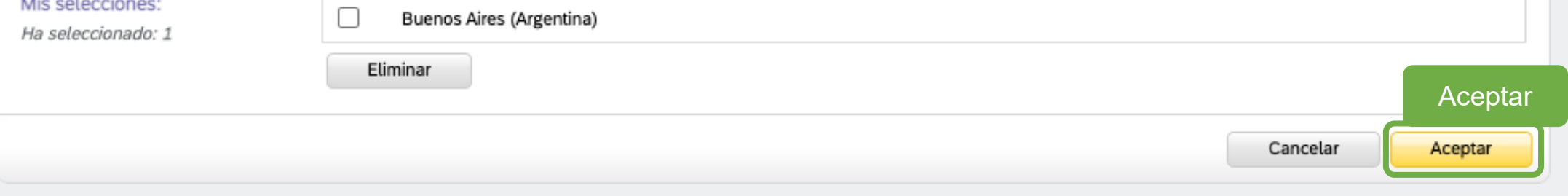

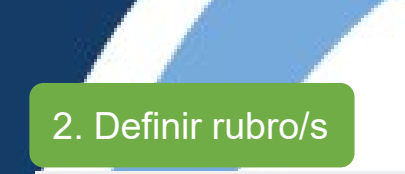

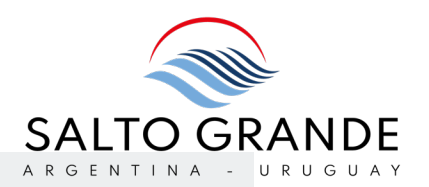

### Selección de categoría de servicio y producto

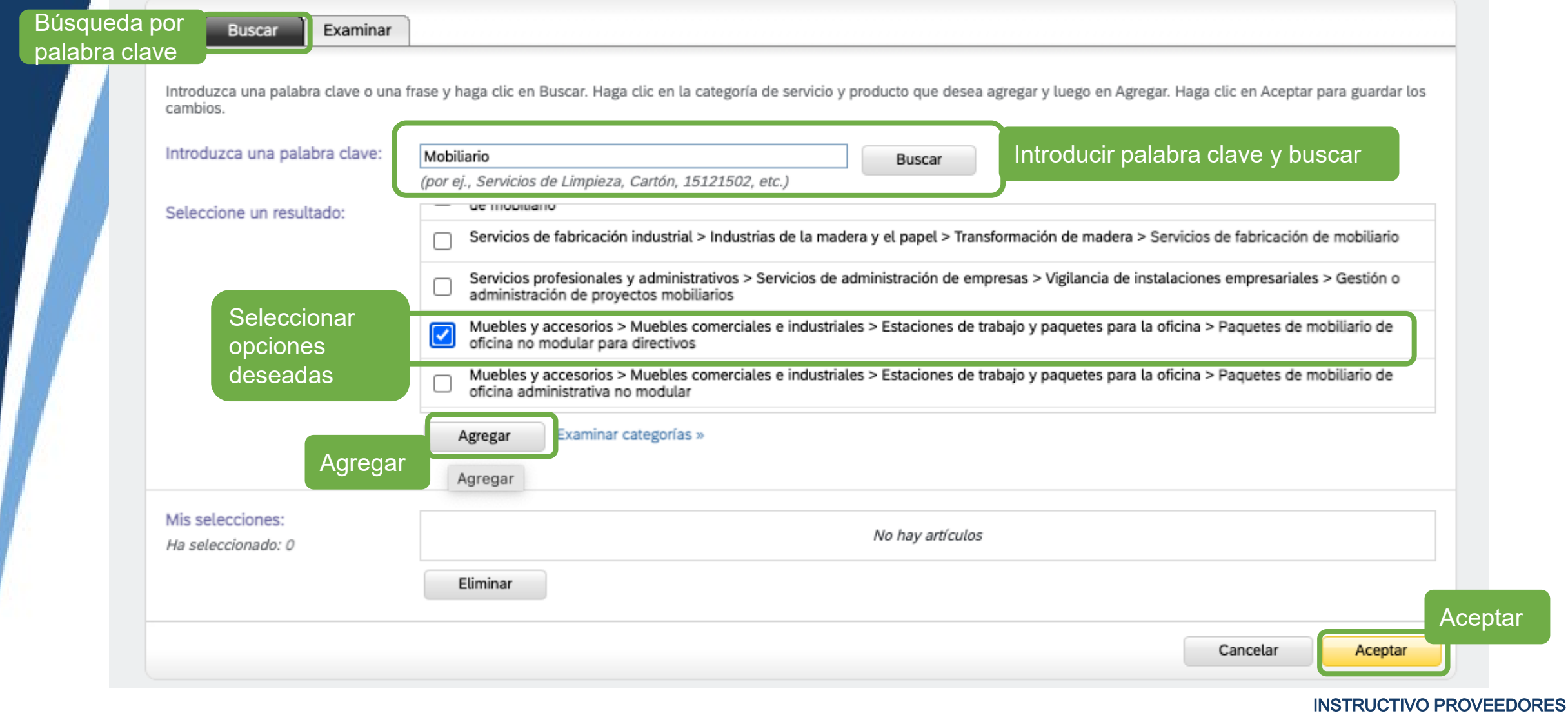

### Descubra nuevas oportunidades de negocio

#### Deje que le conecten con compradores activos y abra las puertas a 350 mil millones de dólares de capacidad adquisitiva

Ariba Discovery realizará coincidencias entre las capacidades de su empresa y las oportunidades de negocio reales de empresas líderes a nivel mundial. No pierda el tiempo concentrando sus esfuerzos en posibles clientes que no están preparados para comprar. Concentre sus esfuerzos en Ariba Discovery, y preséntese de forma rápida y eficiente a compradores de importancia.

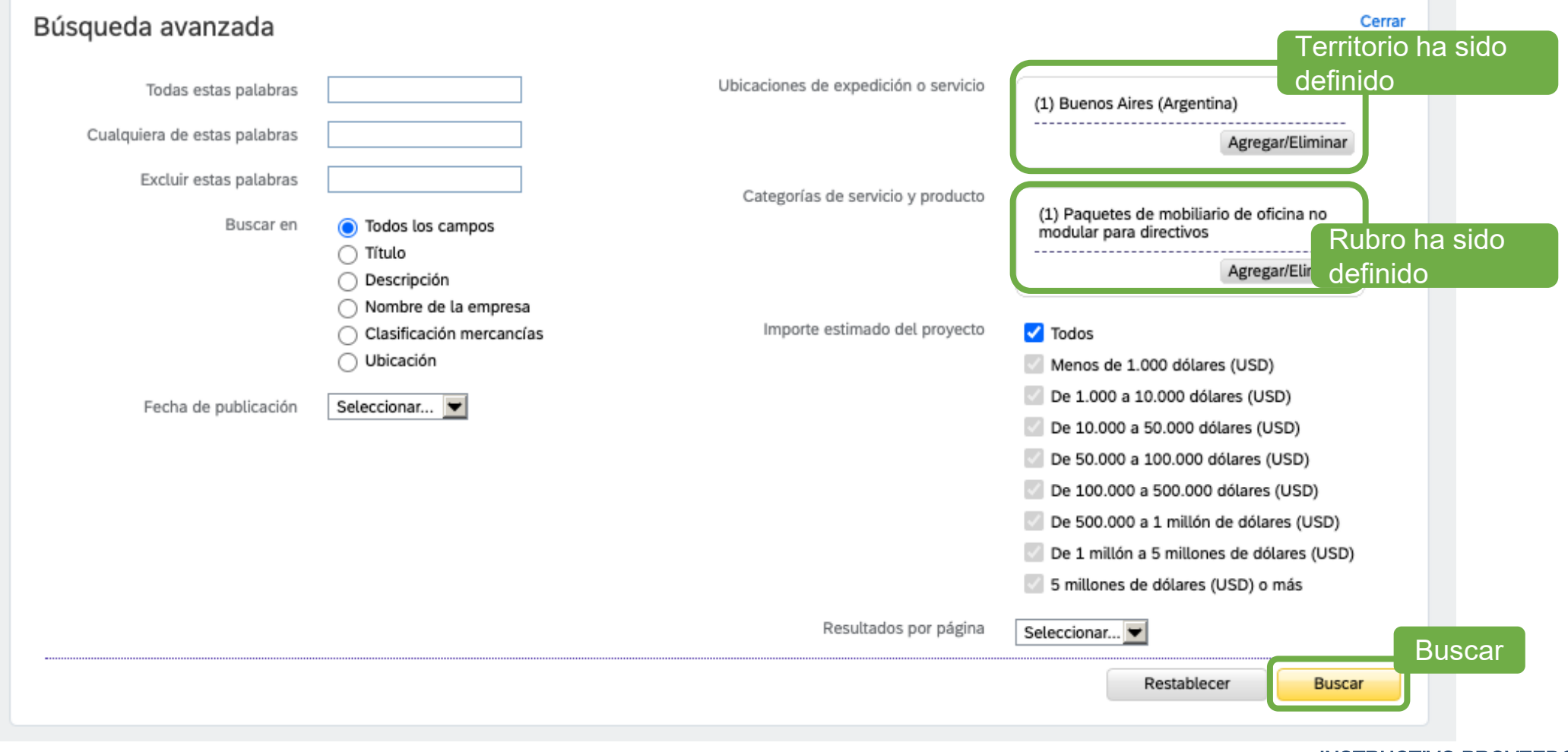

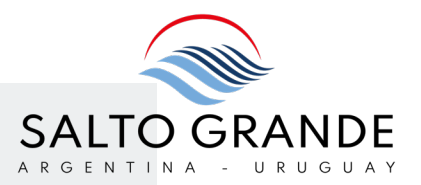

#### Descubra nuevas oportunidades de negocio

#### Deje que le conecten con compradores activos y abra las puertas a 350 mil millones de dólares de capacidad adquisitiva

Ariba Discovery realizará coincidencias entre las capacidades de su empresa y las oportunidades de negocio reales de empresas líderes a nivel mundial. No pierda el tiempo concentrando sus esfuerzos en posibles clientes que no están preparados para comprar. Concentre sus esfuerzos en Ariba Discovery, y preséntese de forma rápida y eficiente a compradores de importancia.

#### Configuración de búsqueda avanzada

Todos los resultados

Editar búsqueda avanzada »

Buscar en: Todos los campos Ubicaciones de expedición o servicio: Buenos Aires (Argentina) Categorías de servicio y producto: Cualquiera Importe estimado del proyecto: Todos

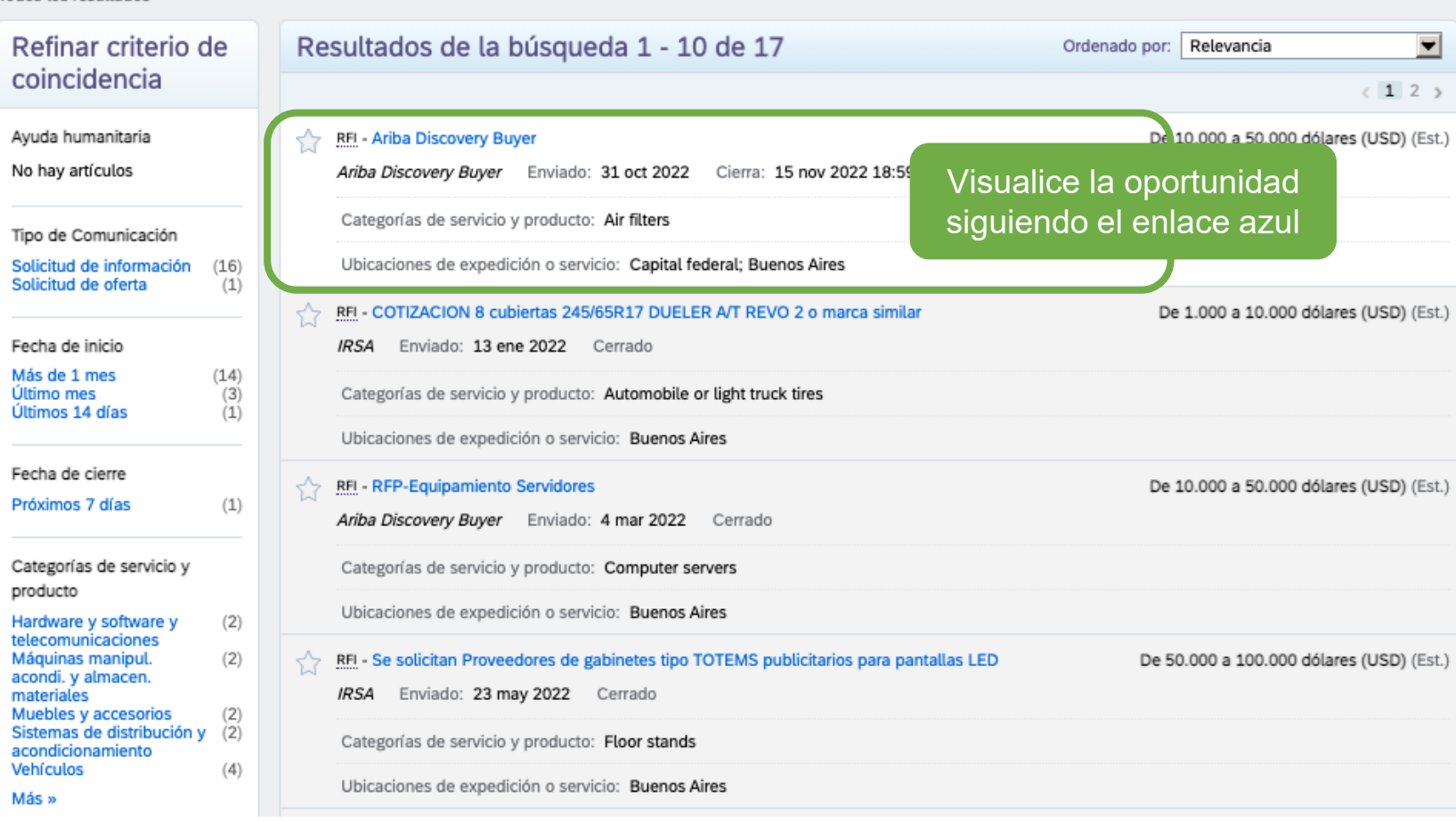

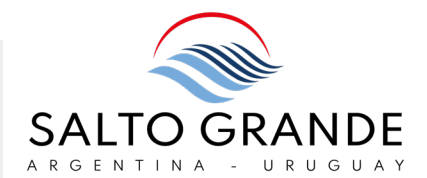

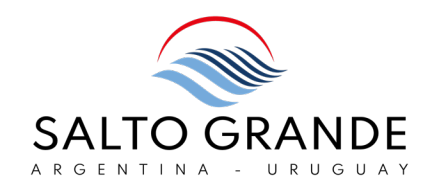

El sistema requerirá inicio de sesión para participar del evento o realizar consultas

### a an

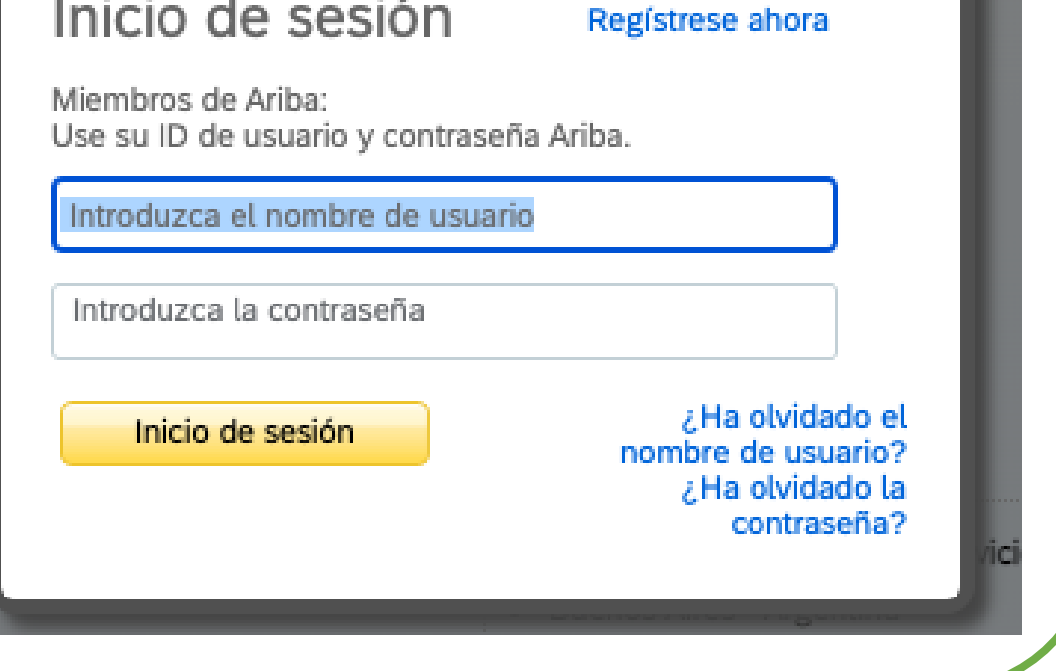

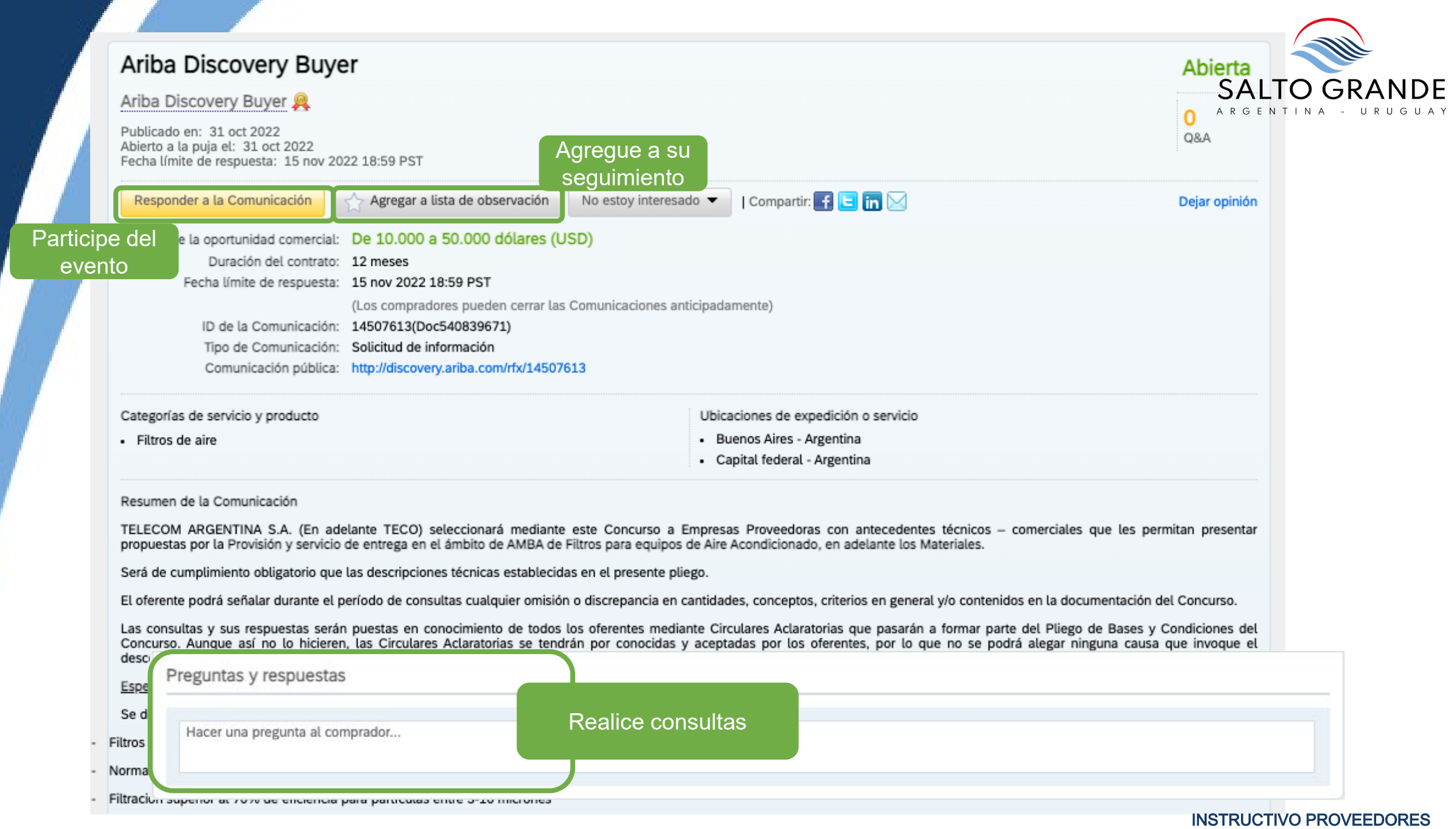

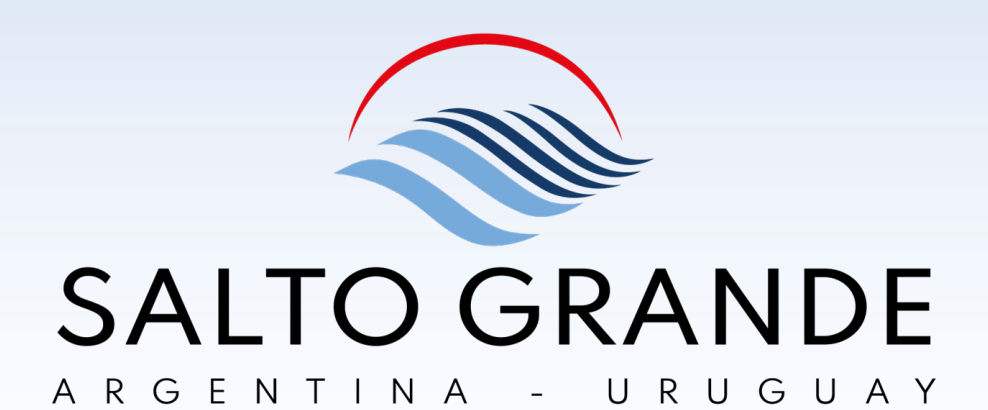

## REGISTRARSE EN SAP ARIBA DISCOVERY

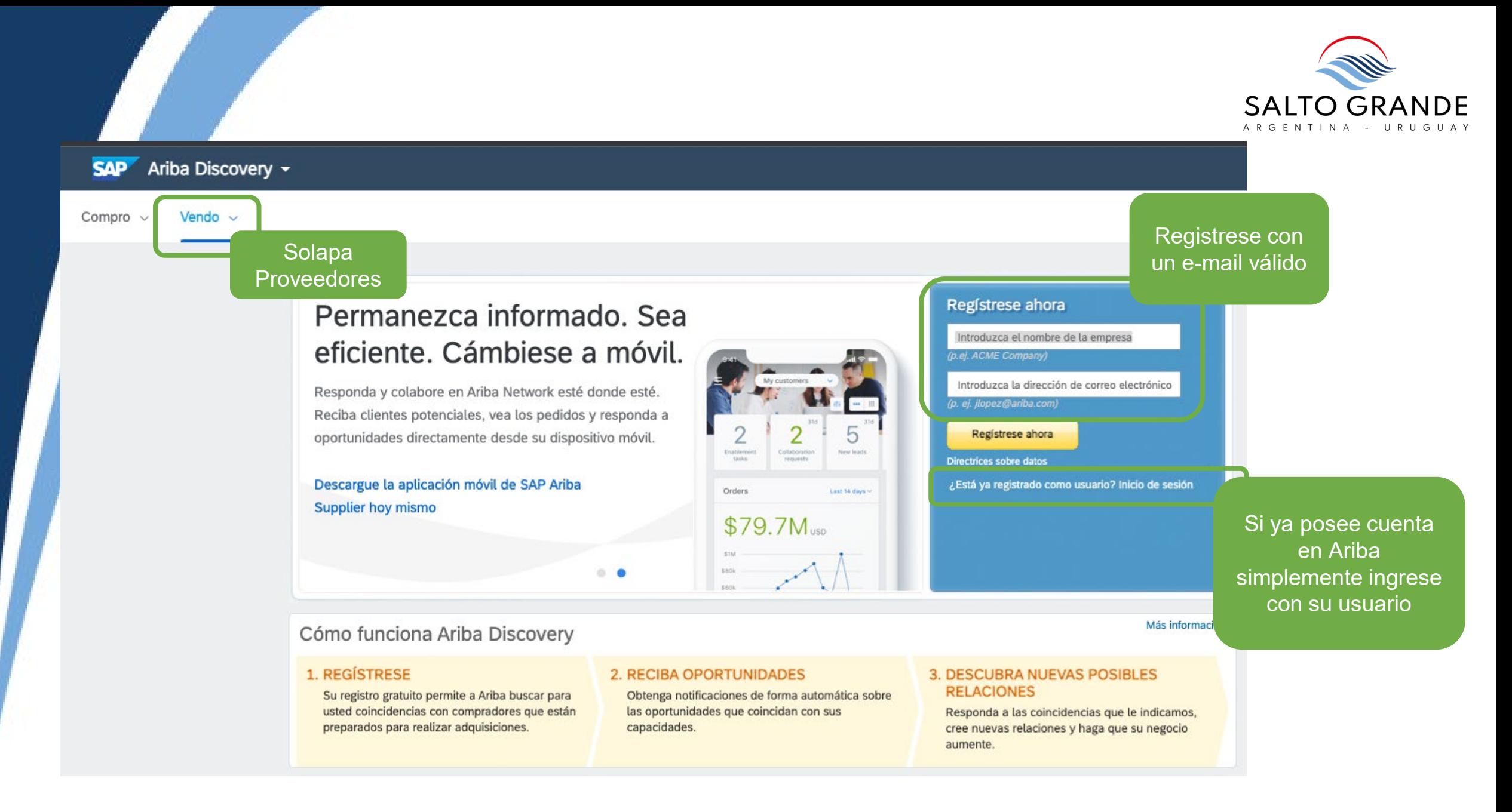

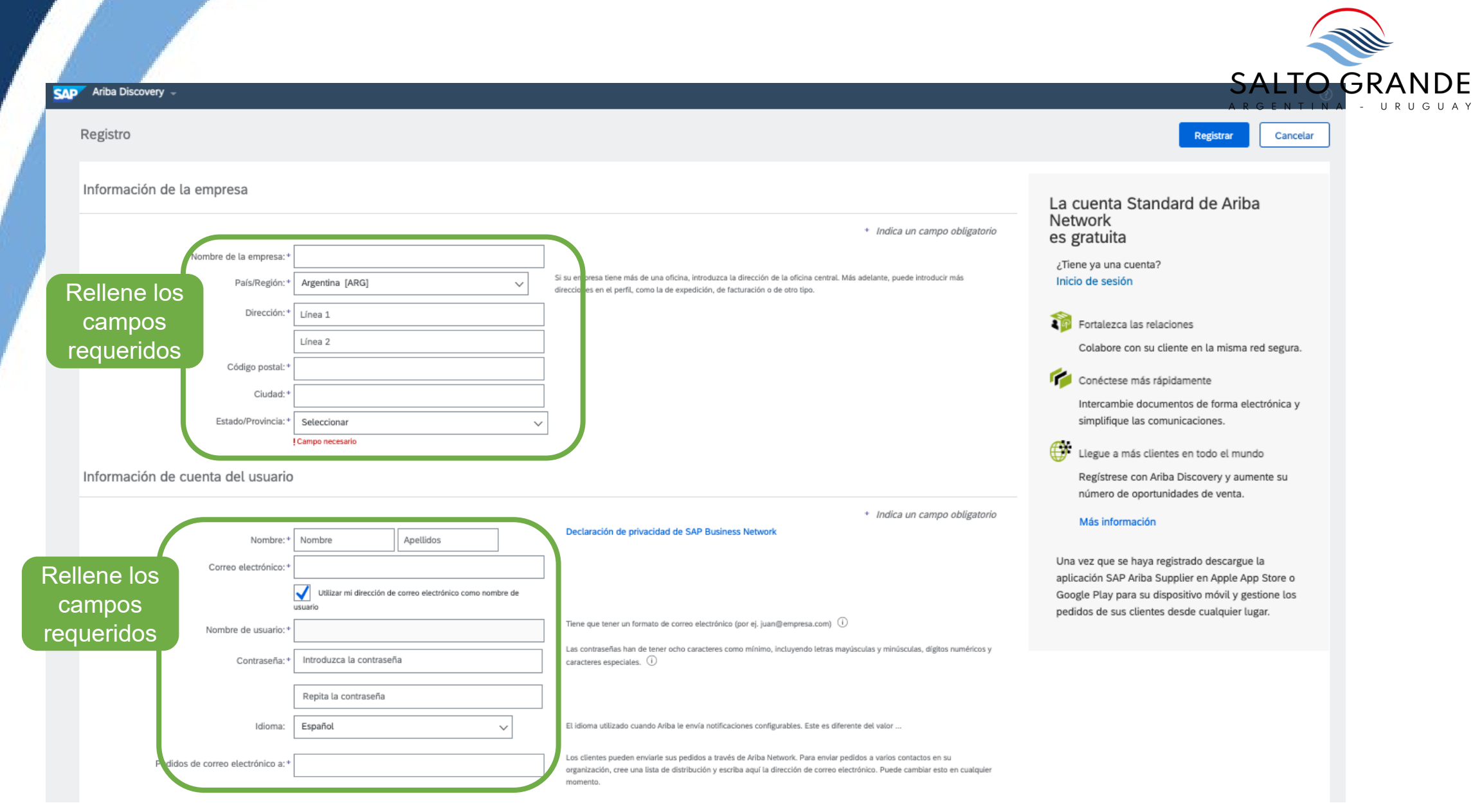

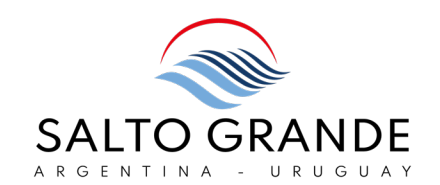

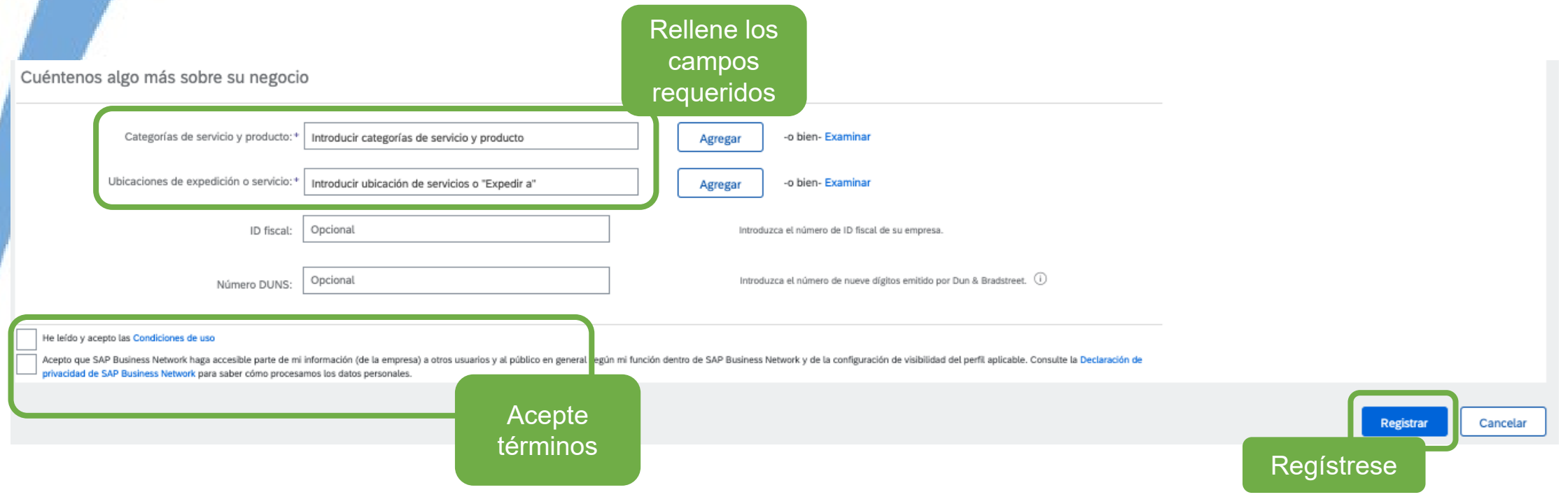

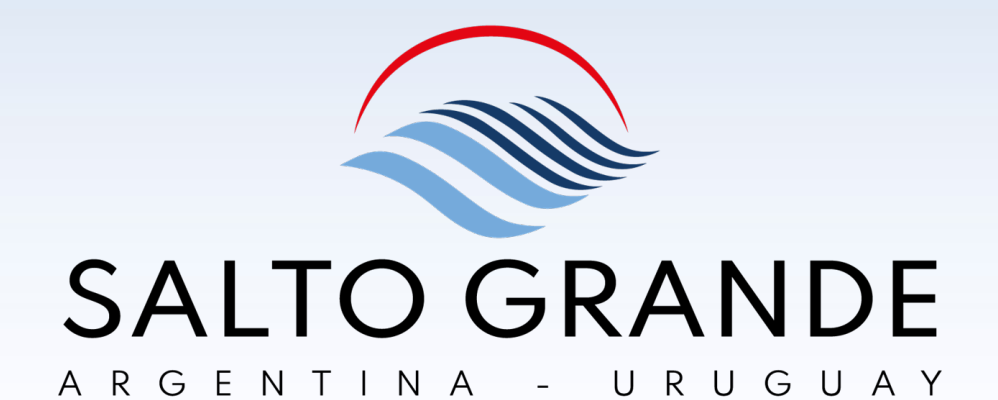

# INGRESO A SAP ARIBA DISCOVERY DESDE SU CUENTA ARIBA

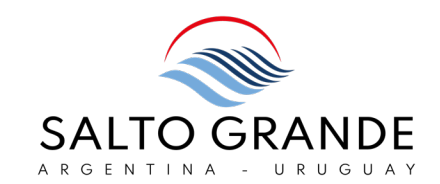

 $\Box$   $\odot$ 

#### Business Network -**SAP**

#### Inicio de sesión de proveedor

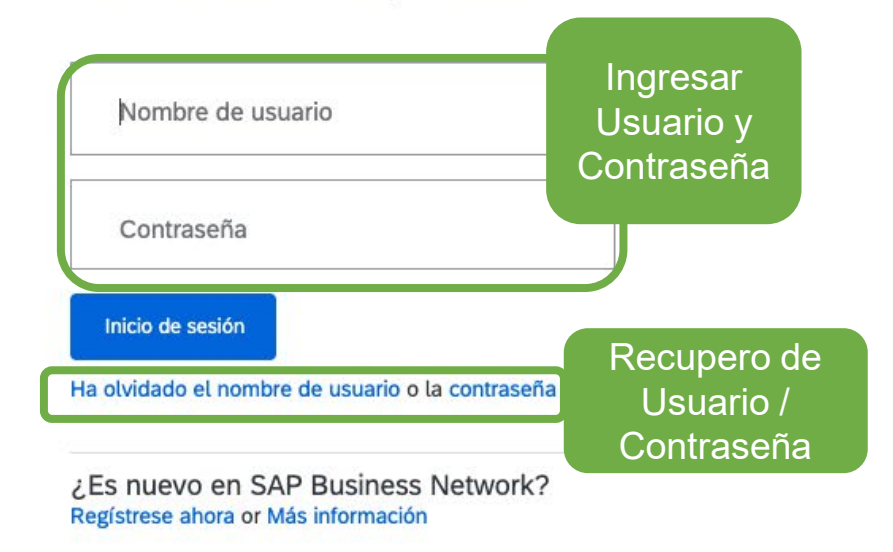

#### Get in front of potential customers with your unique story around the world!

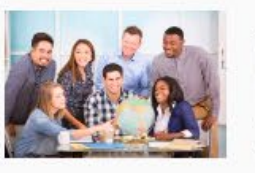

Más información

As a supplier on SAP Business Network, you belong to the world's largest B2B marketplace. But everyone has their own unique story, and we want to highlight yours. Share your story today!

 $0.0.0.0$ 

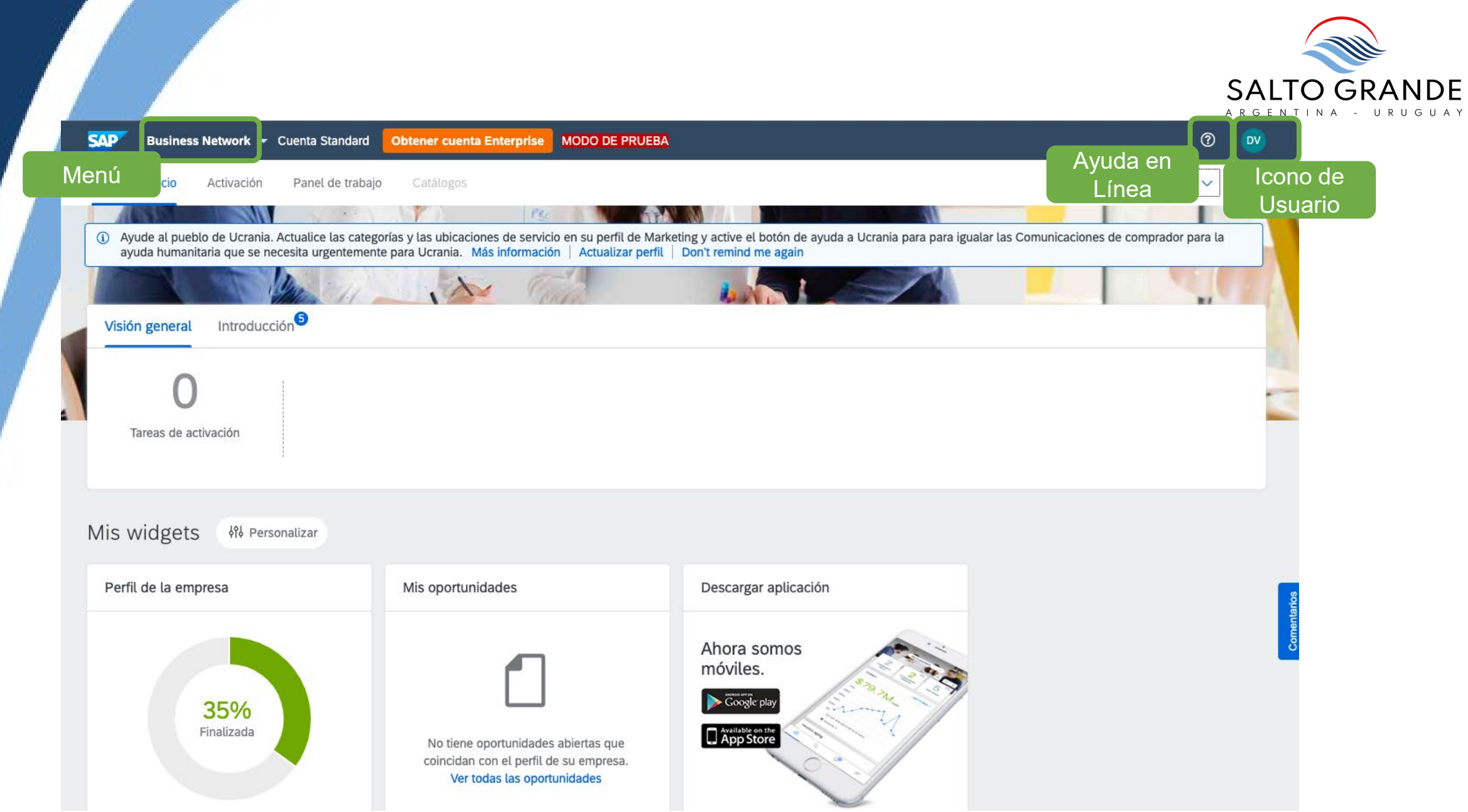

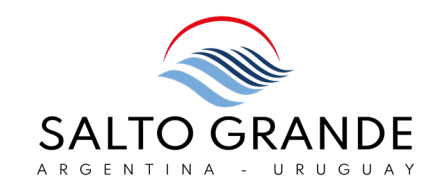

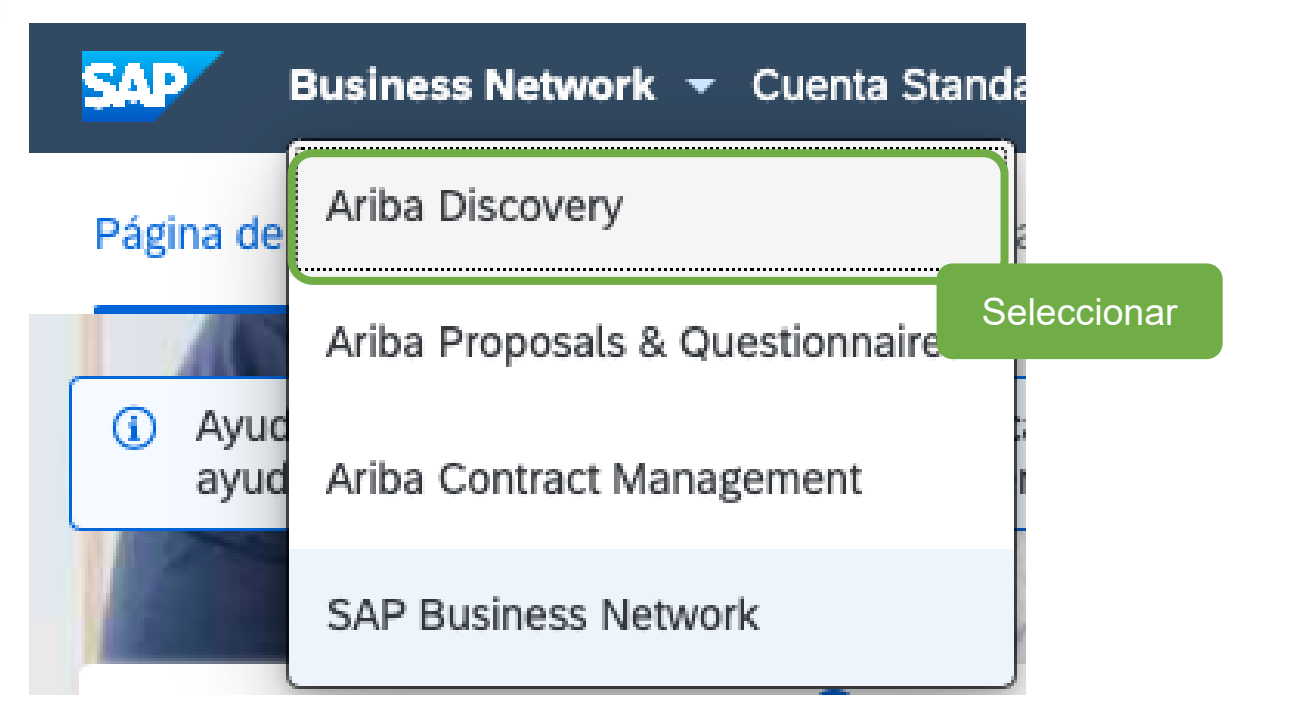

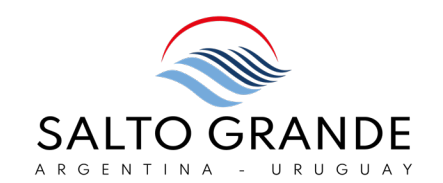

#### **SAP** Ariba Discovery ~ Cuenta Standard 国  $^{\circledR}$  $^{\circledR}$ **Obtener cuenta Enterprise DV MODO DE PRUEBA** Vendo  $\sim$ Compro  $\checkmark$ Compartir su perfil público En caso de desear compartir su perfil de Lista de observación Resp Haga clic aquí para obtener su insignia de vendedor de Ariba en su sitio web siga el enlace y  $\circ$ Ariba. obtenga el código para insertar en su Siganos en Ariba Network La confianza en la coincidencia indica el porcentaje website Mis oportunidades Ordenado por: Fecha de envío - Más reciente No ha respondido a ninguna comunicación. Responda a las comunicaciones y tendrá la oportunidad de obtener más negocios.

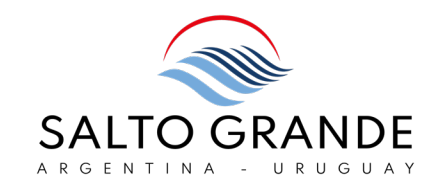

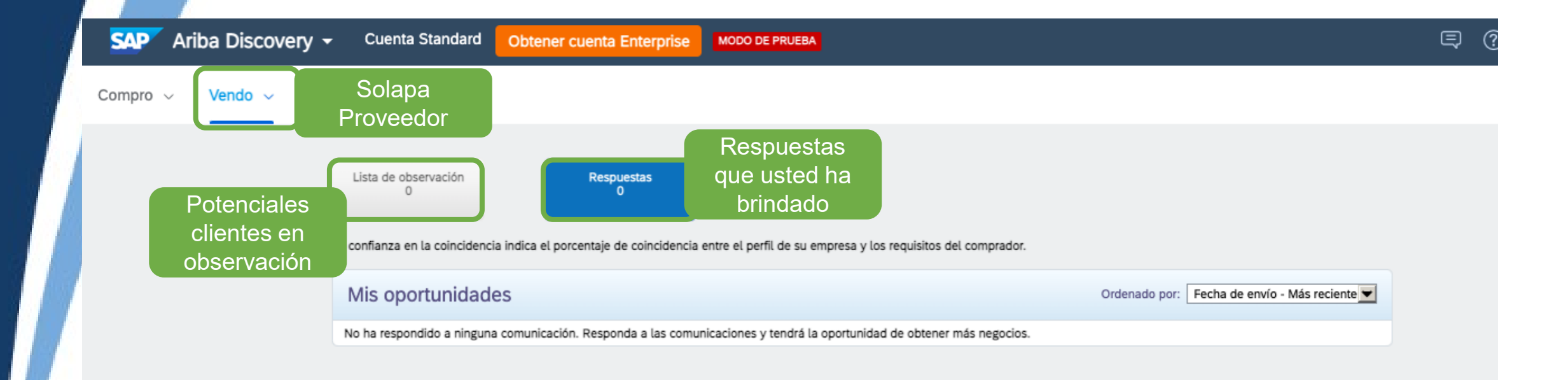

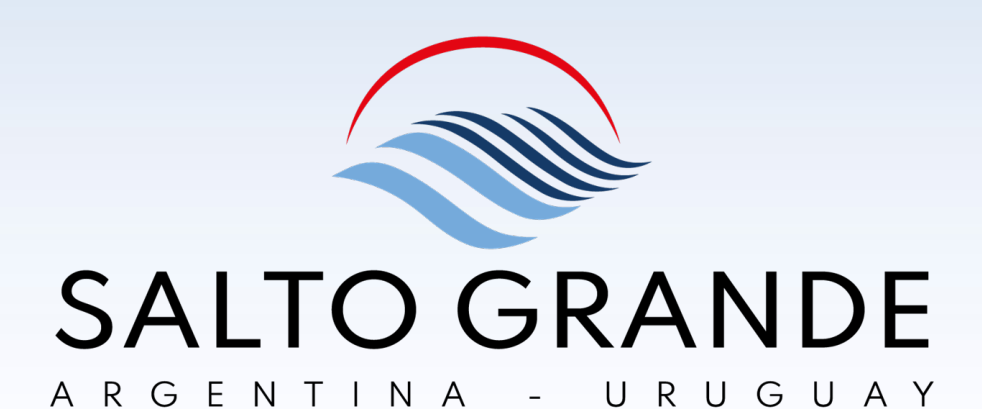

MUCHAS GRACIAS ARIBA DISCOVERY